## **Wymagania z przedmiotu informatyka dla uczniów klas 5**

**Wymagania opracował Zespól Nauczycielki Informatyki w Szkole Podstawowej nr 112 im. Marii Kownackiej w Warszawie**

**na podstawie**

**wymagań edukacyjnych sformułowanych przez panią Jolantę Pańczyk dostosowanych do podręcznika wydawnictwa Mac**

## **Szczegółowe kryteria oceniania dla poszczególnych działów programowych oraz jednostek lekcyjnych**

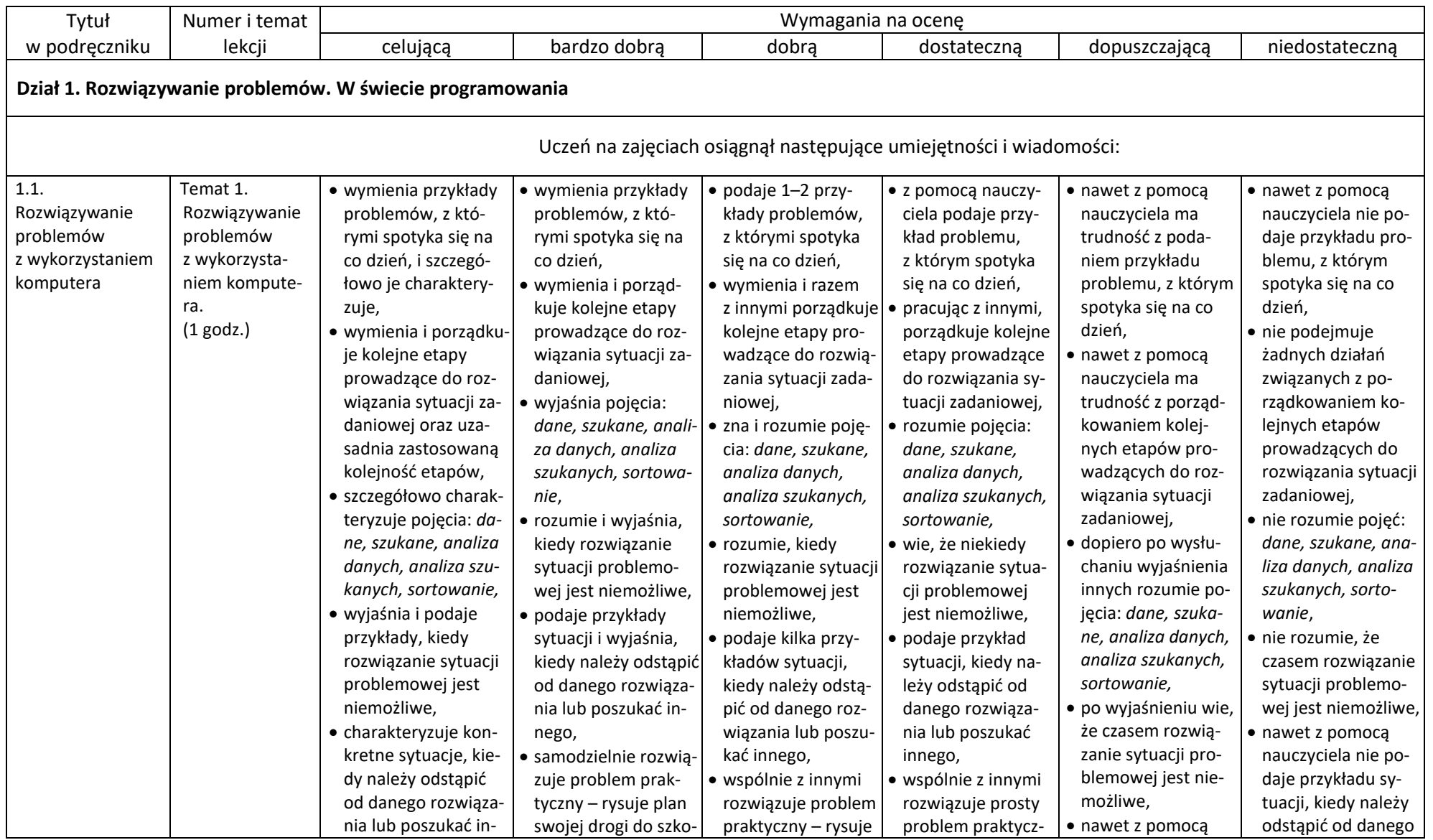

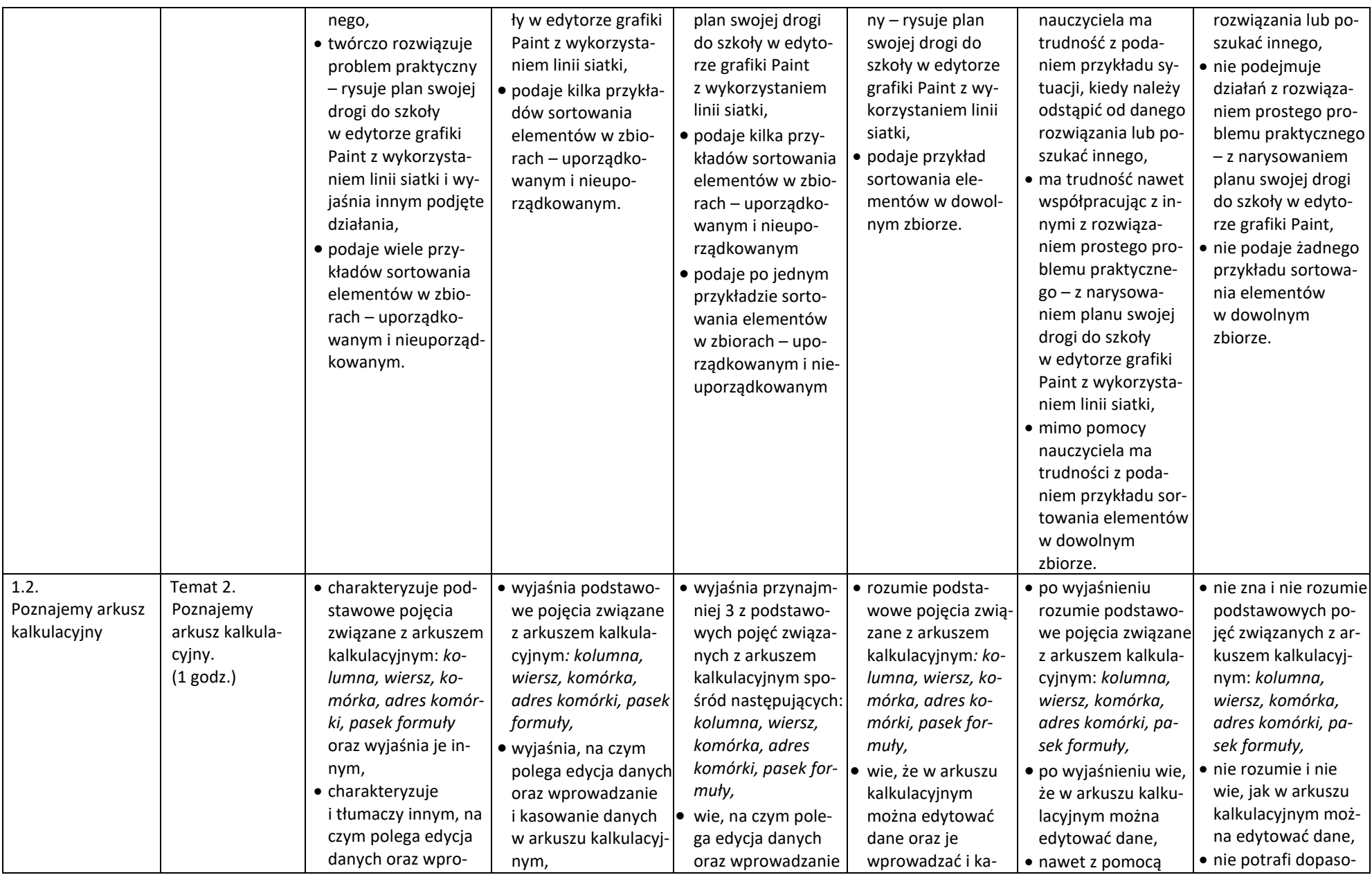

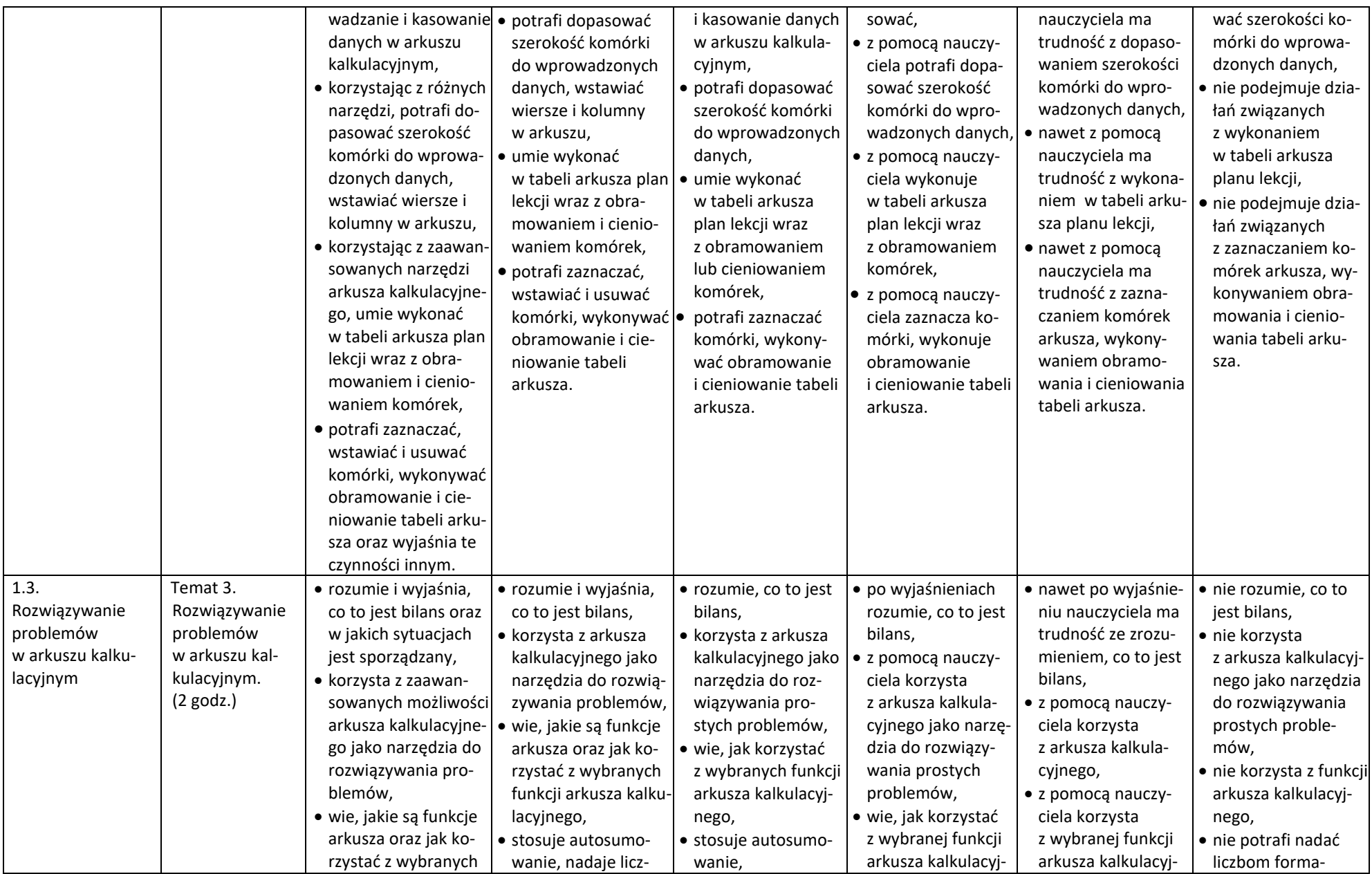

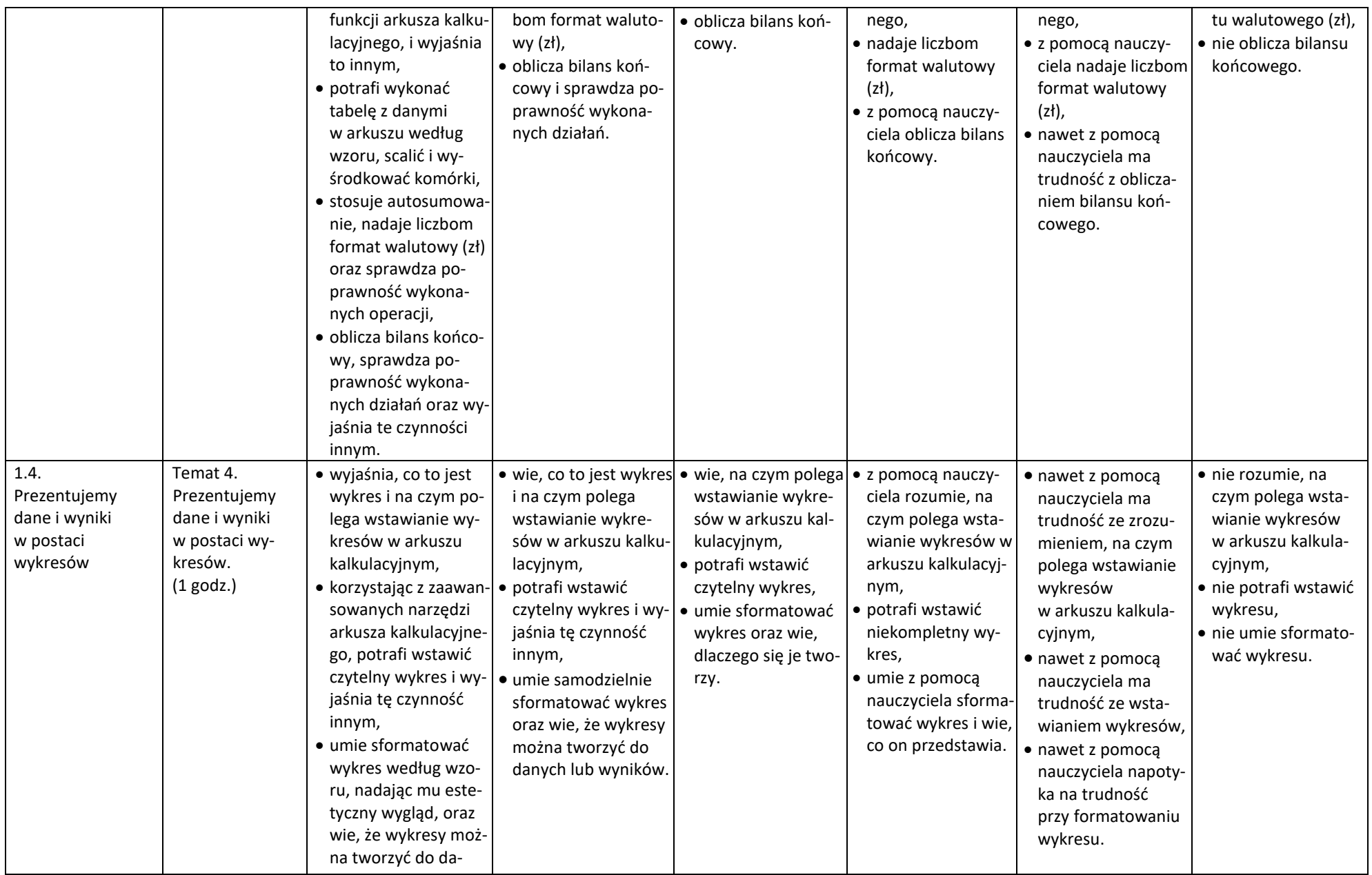

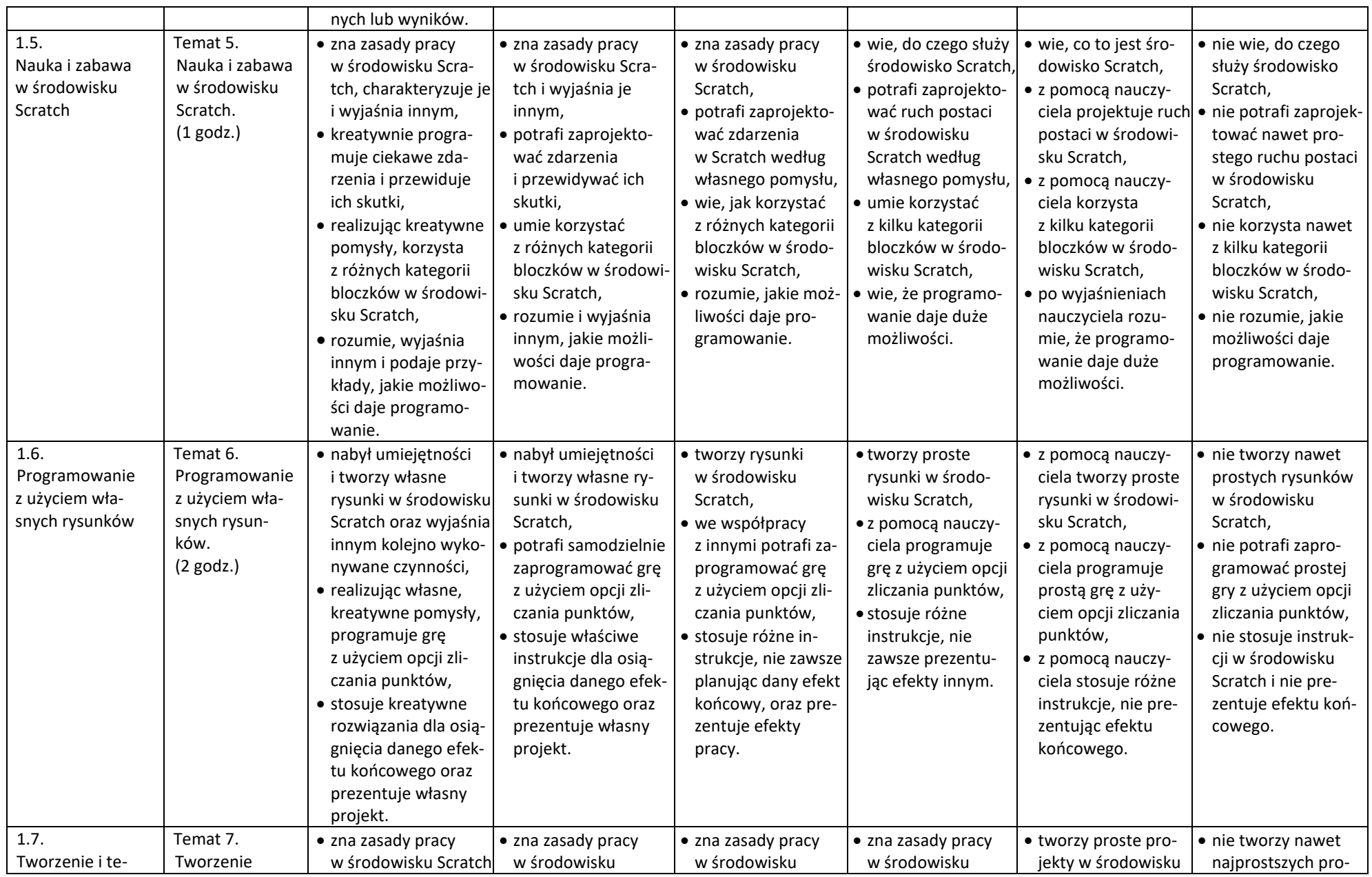

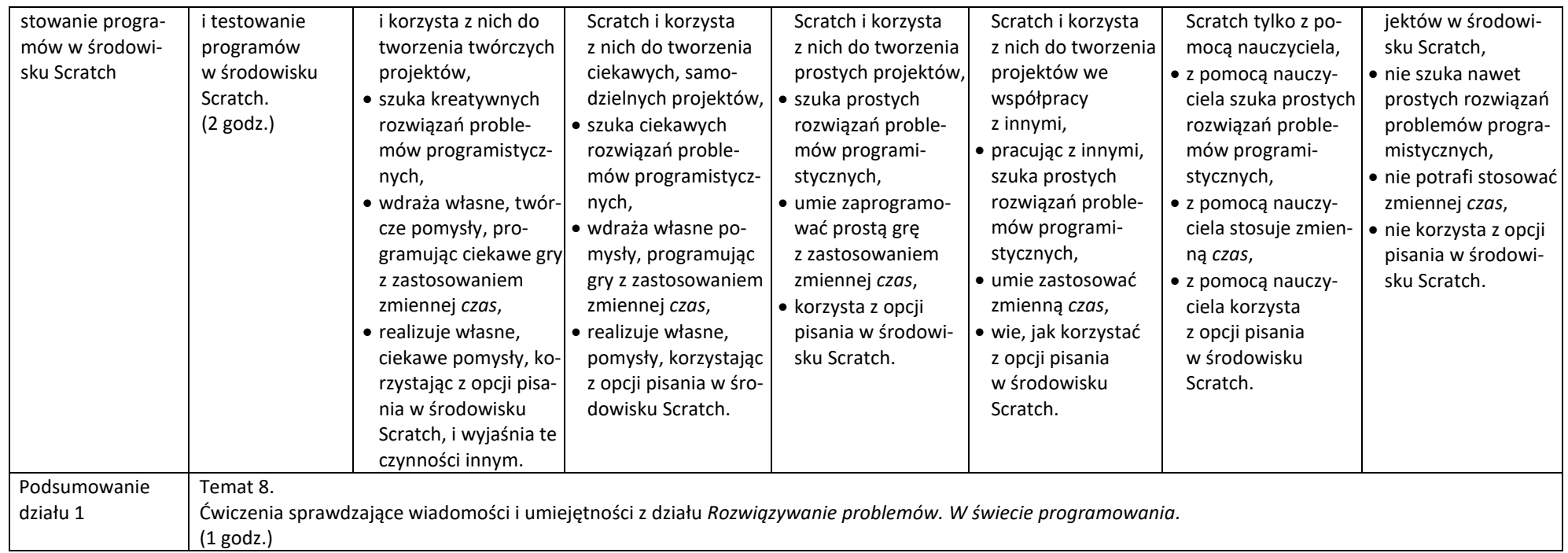

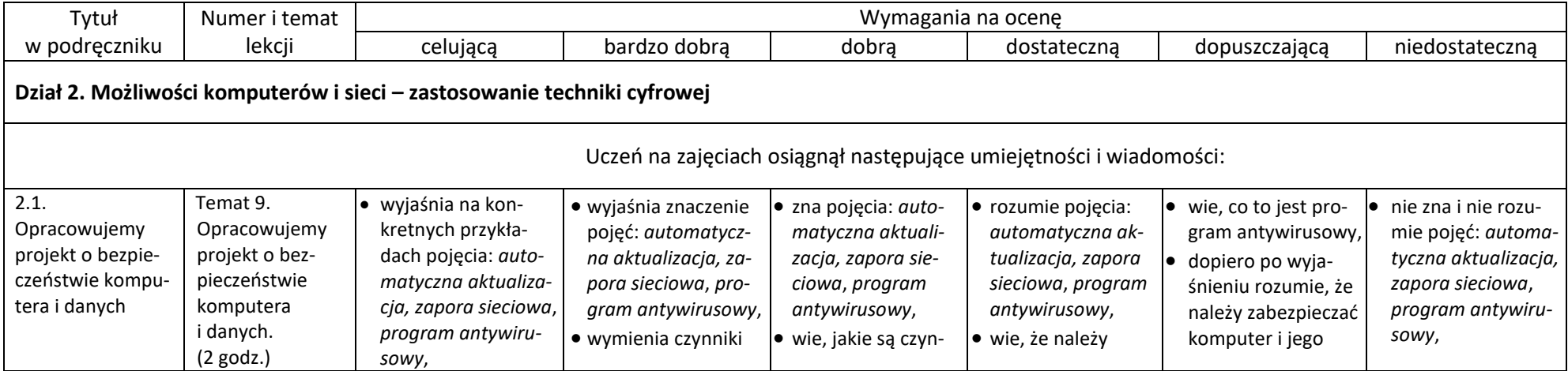

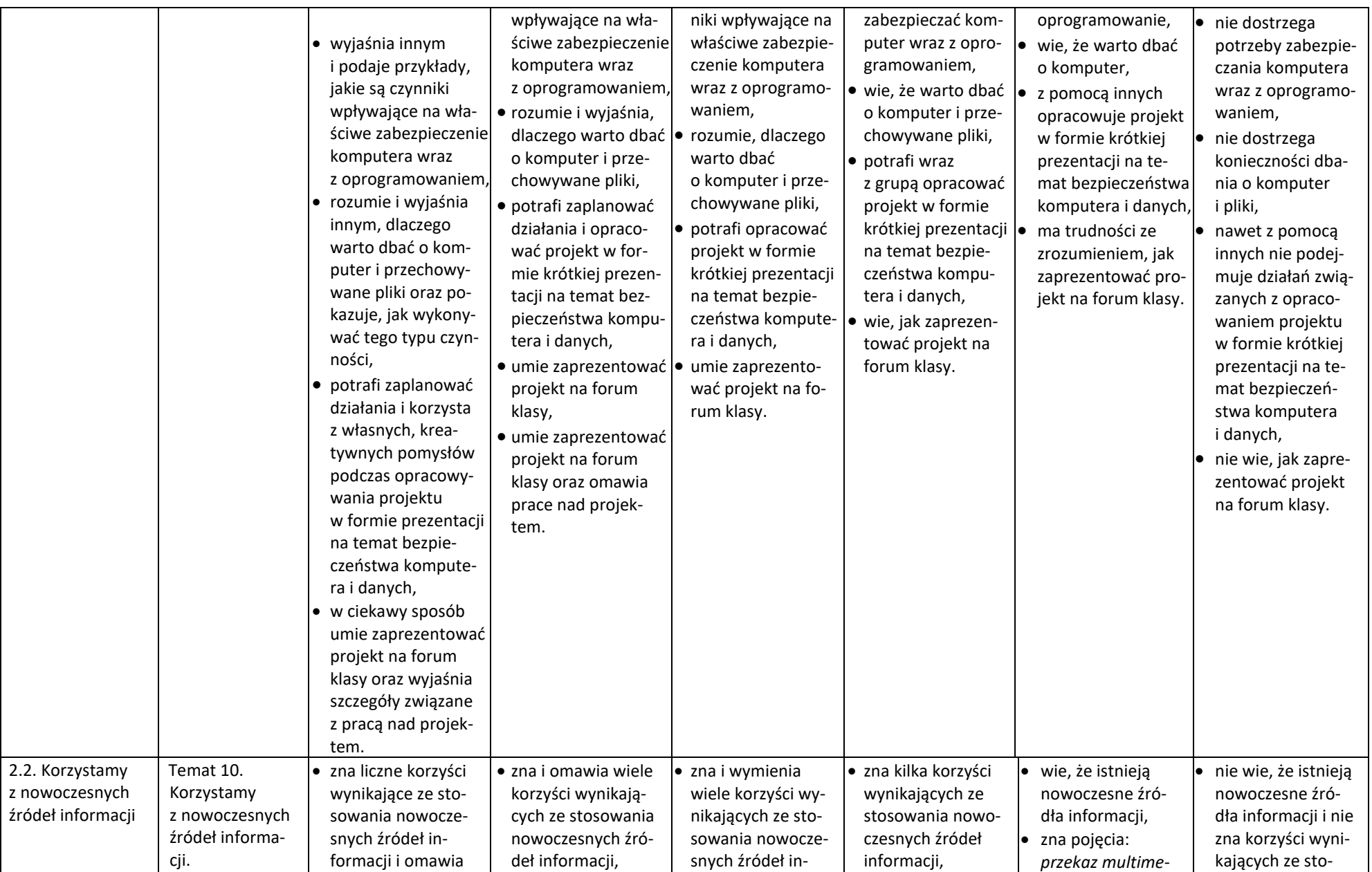

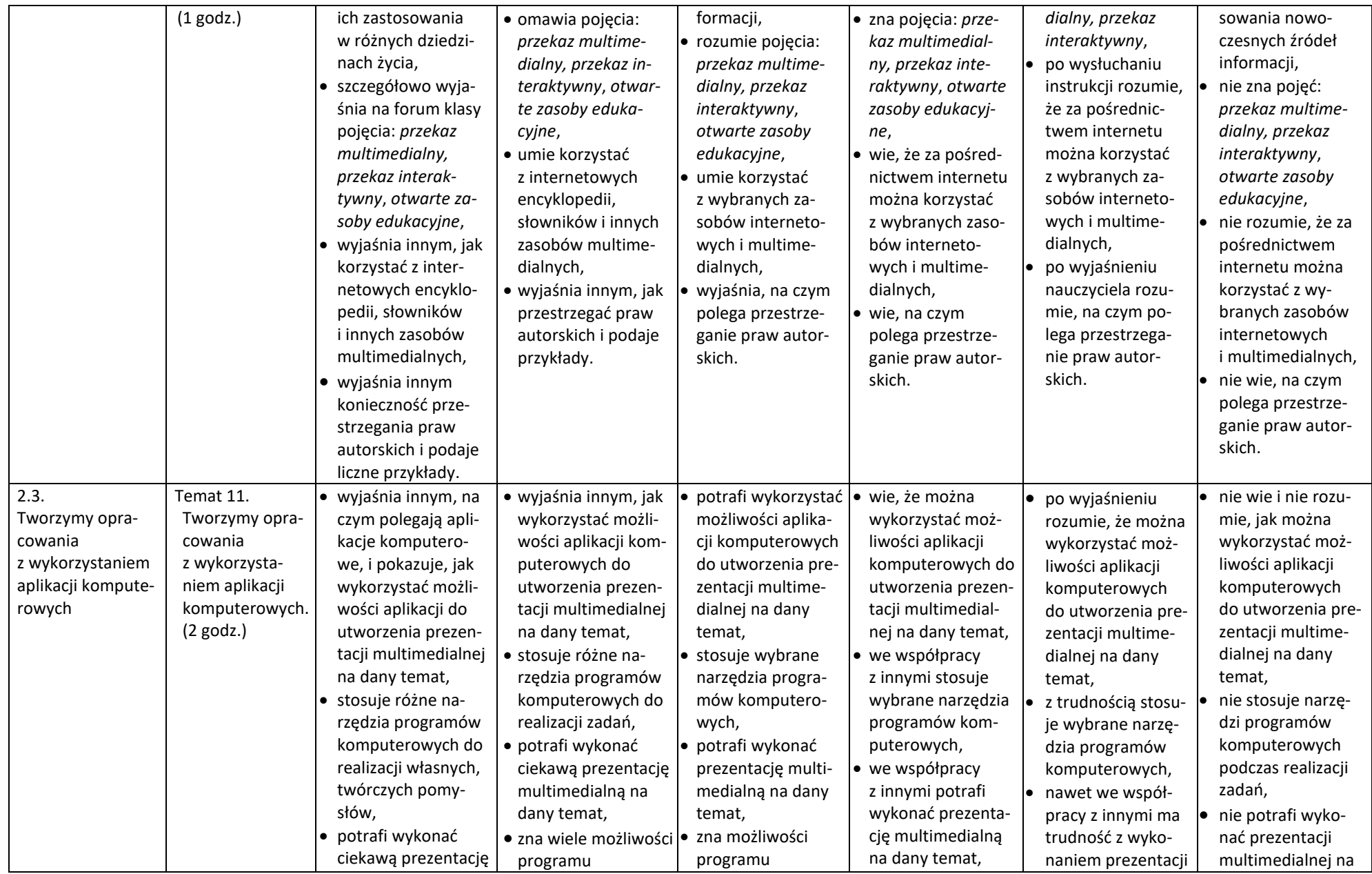

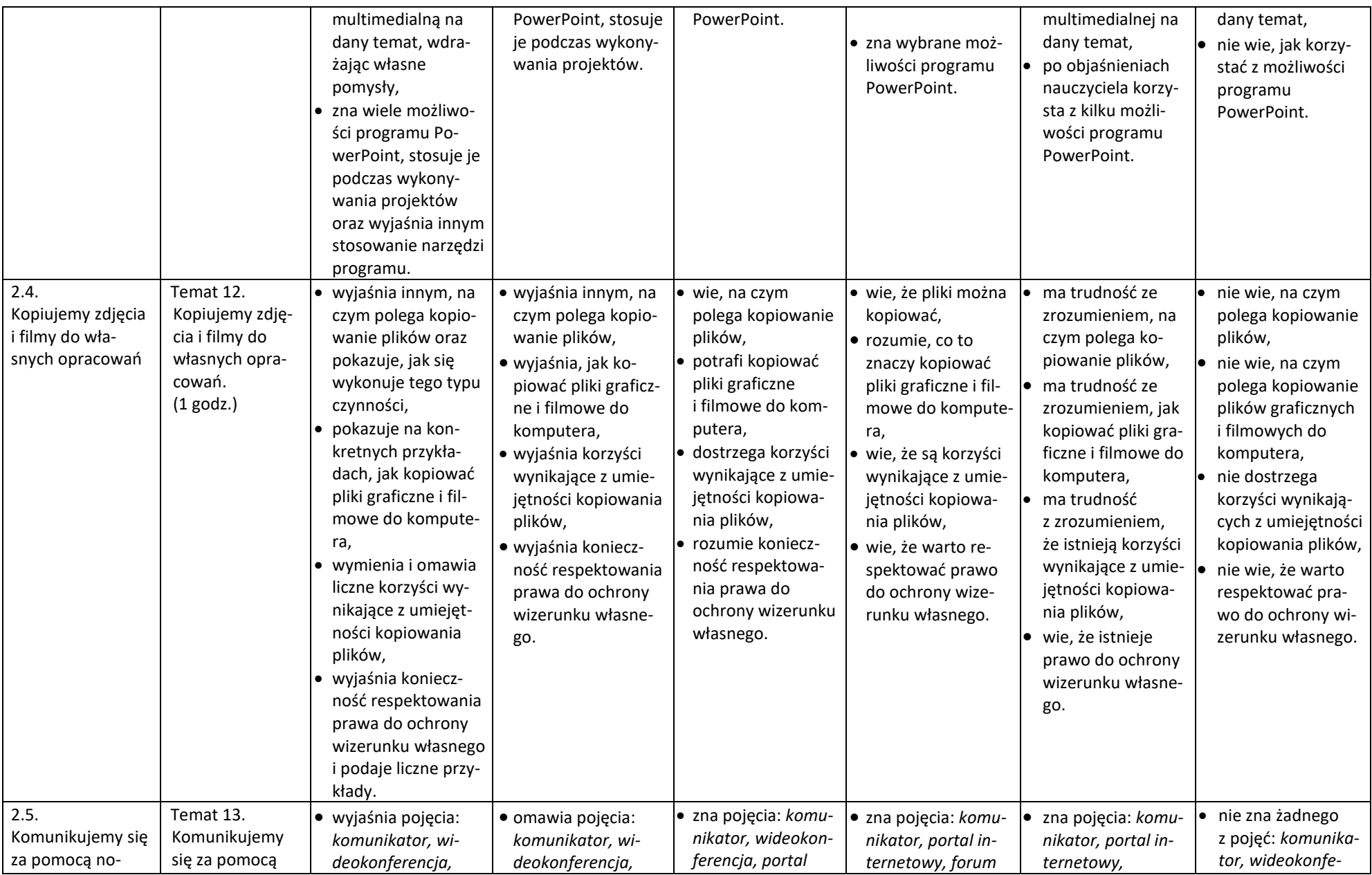

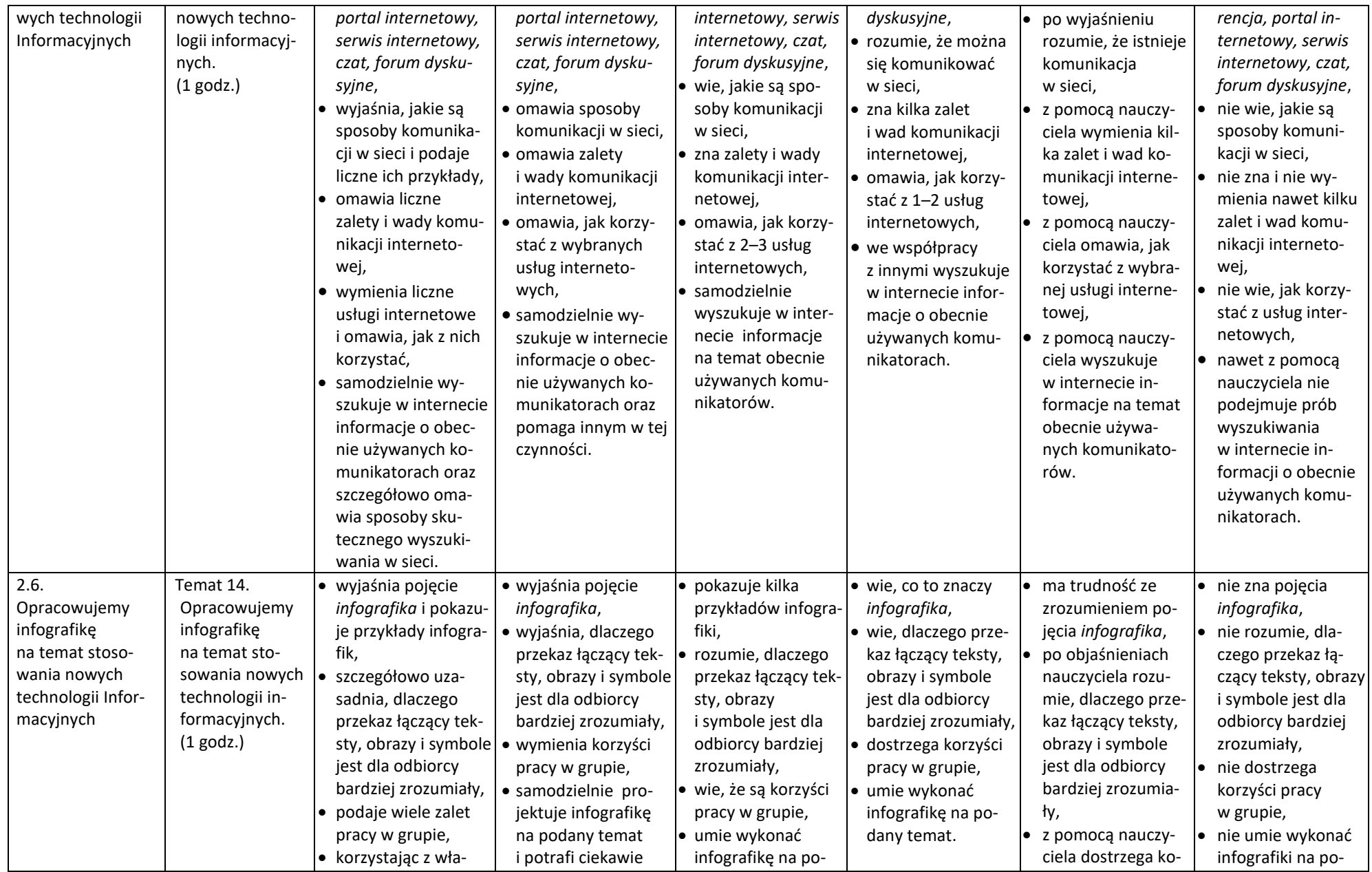

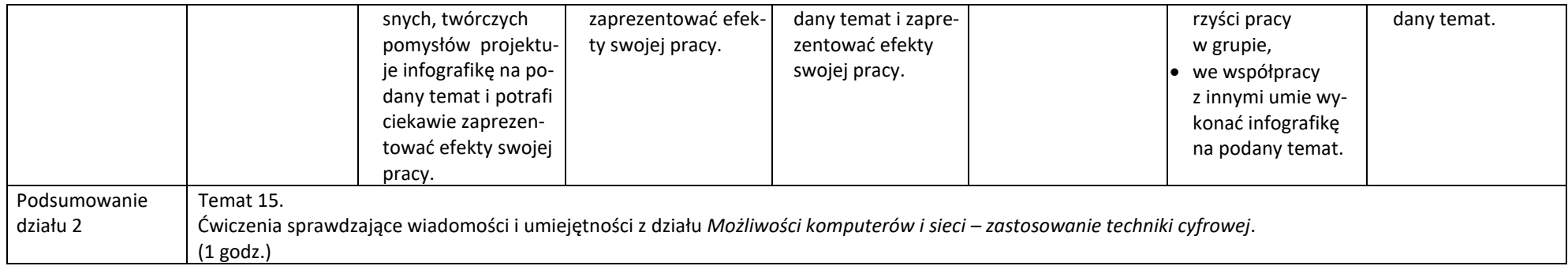

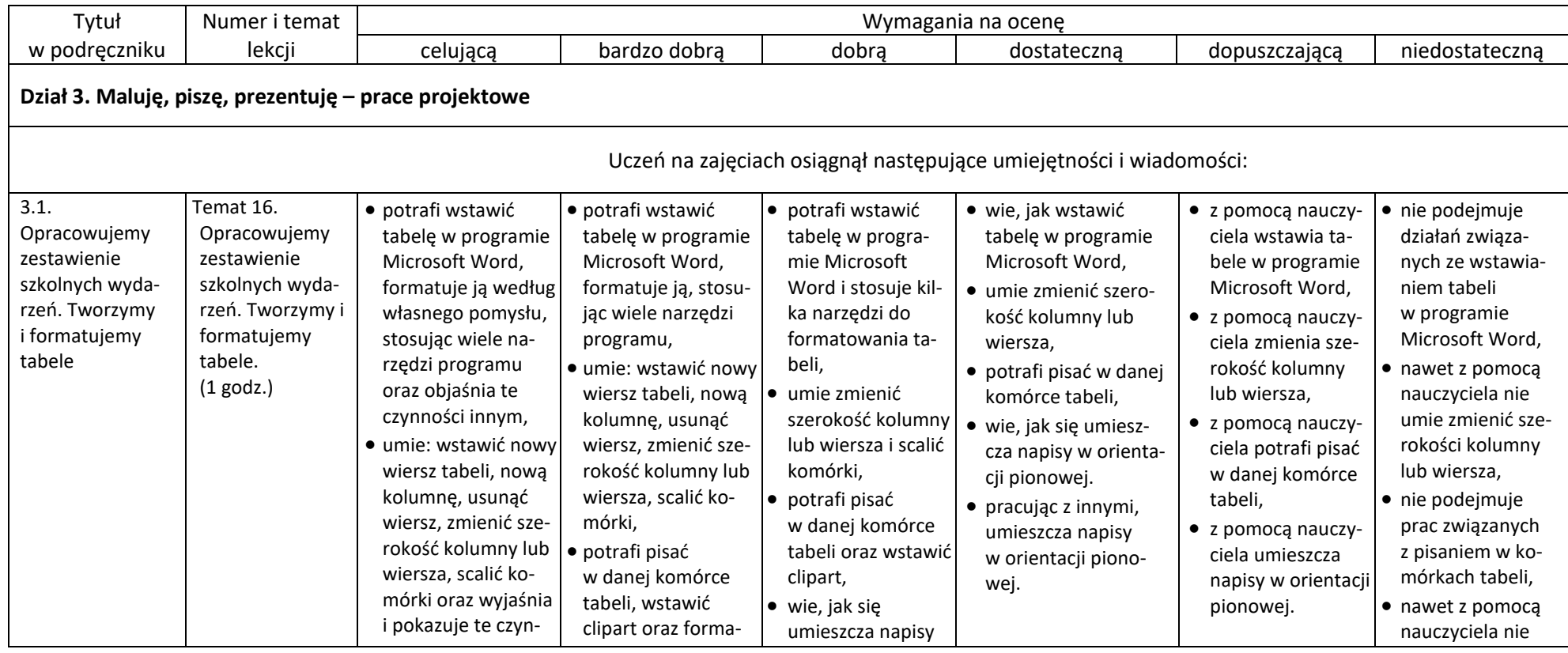

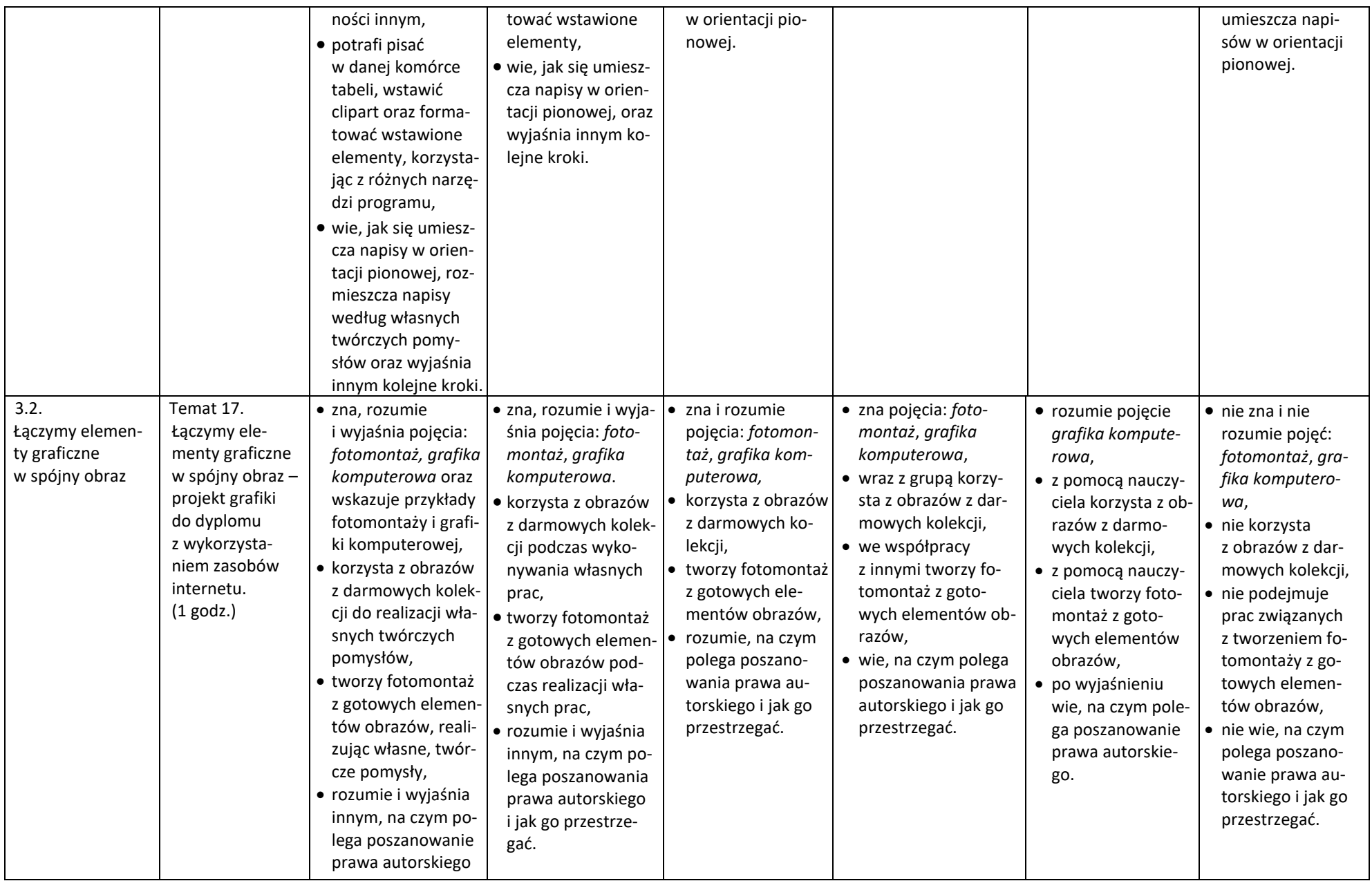

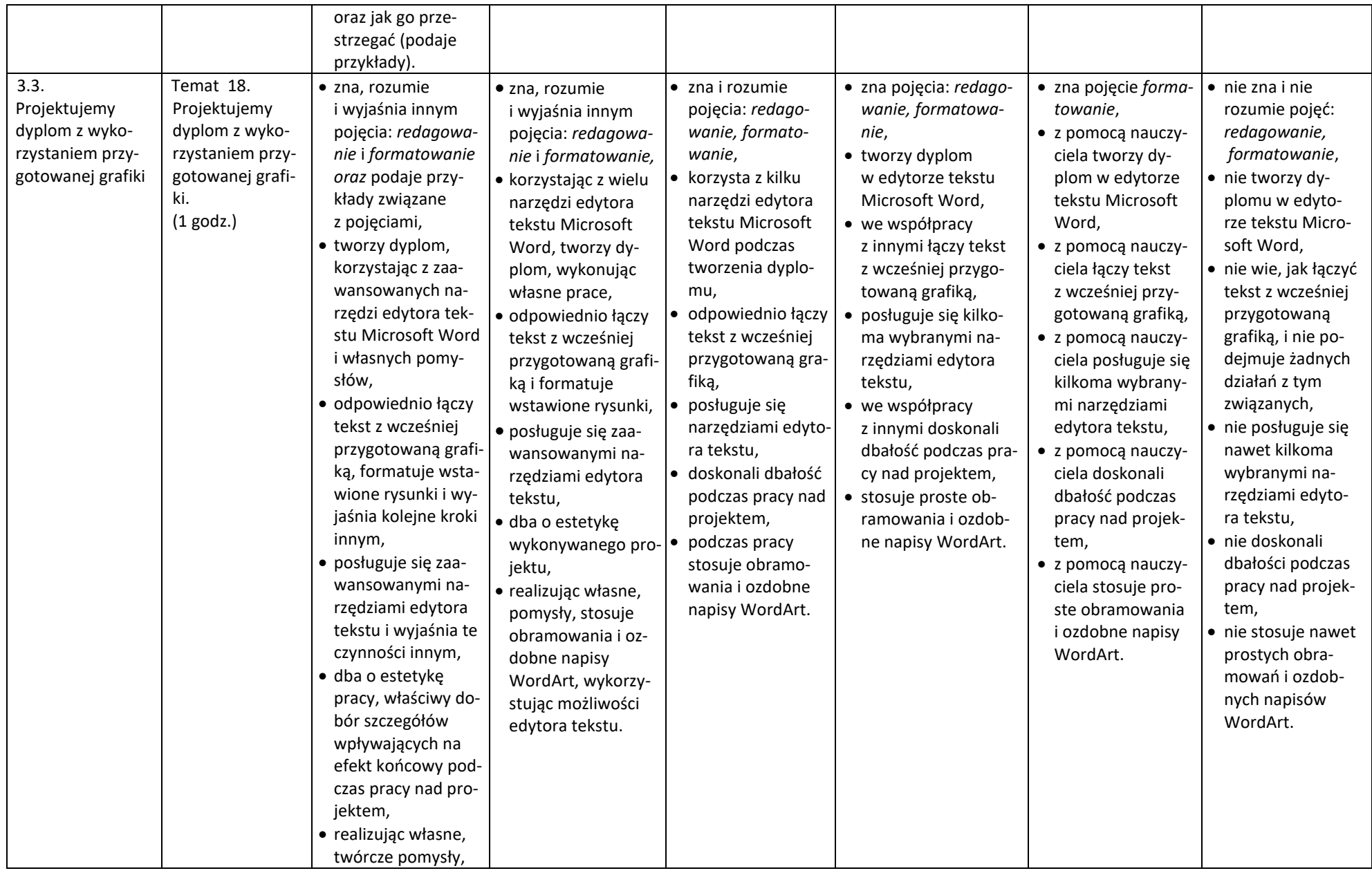

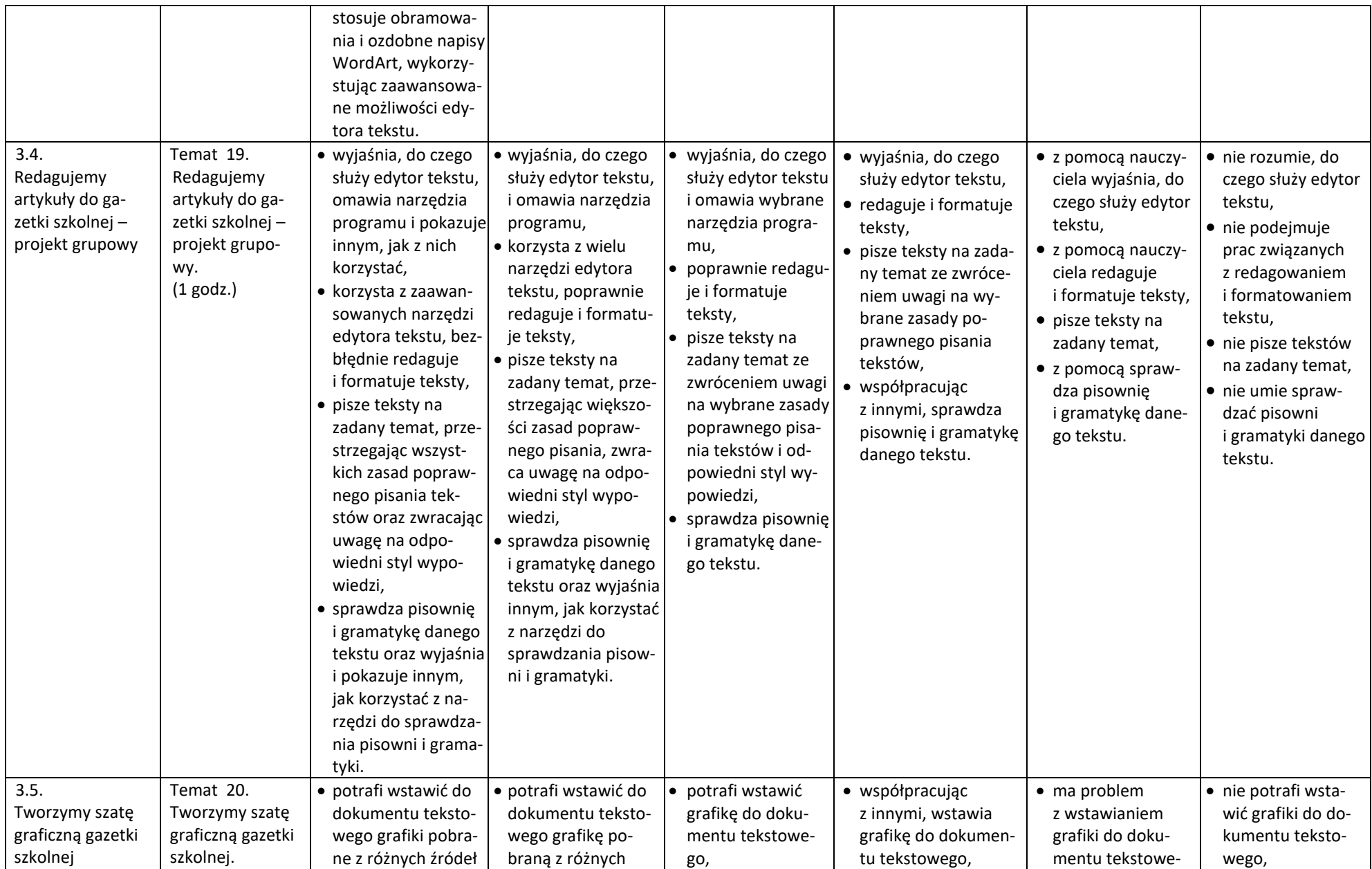

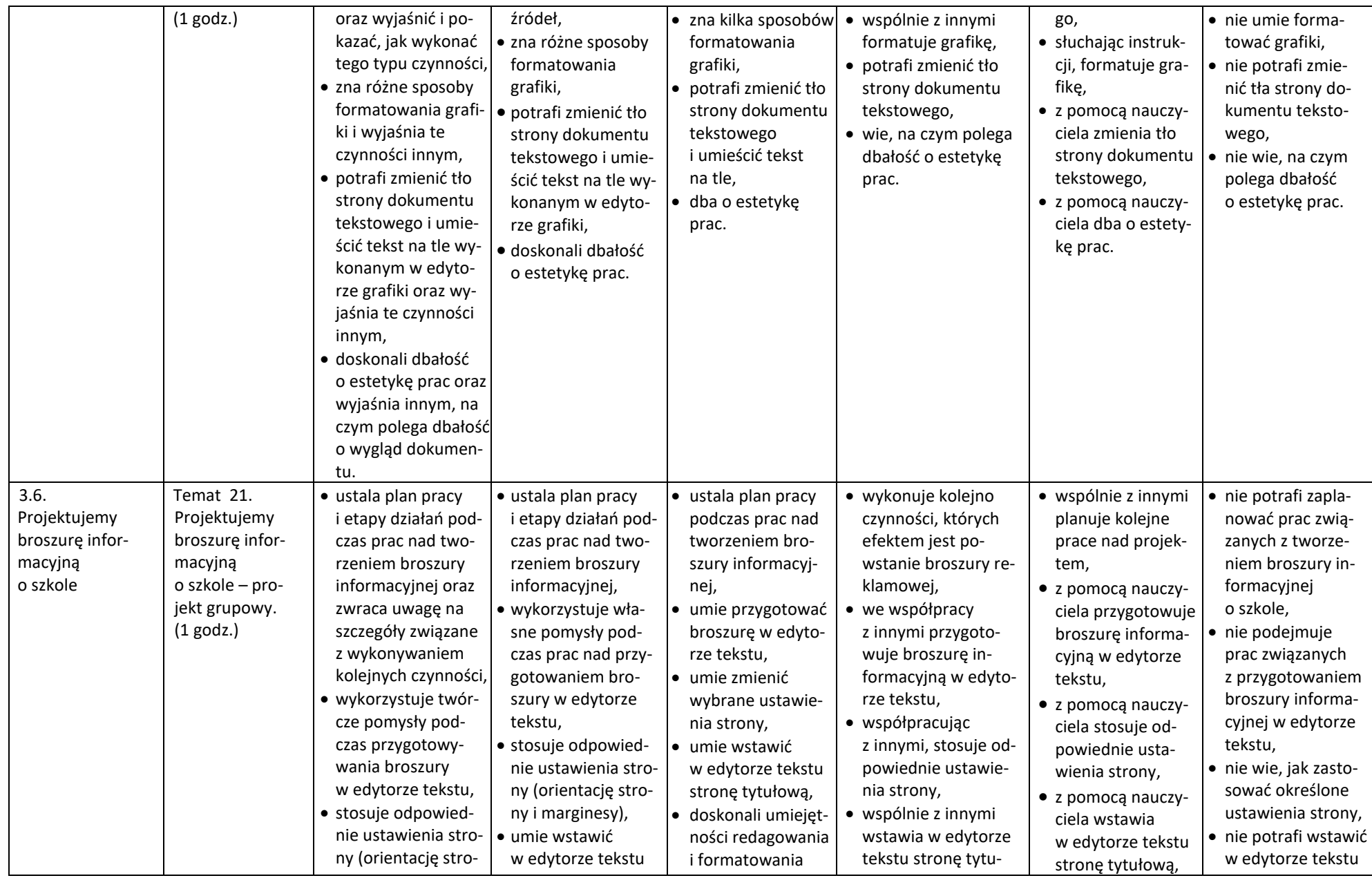

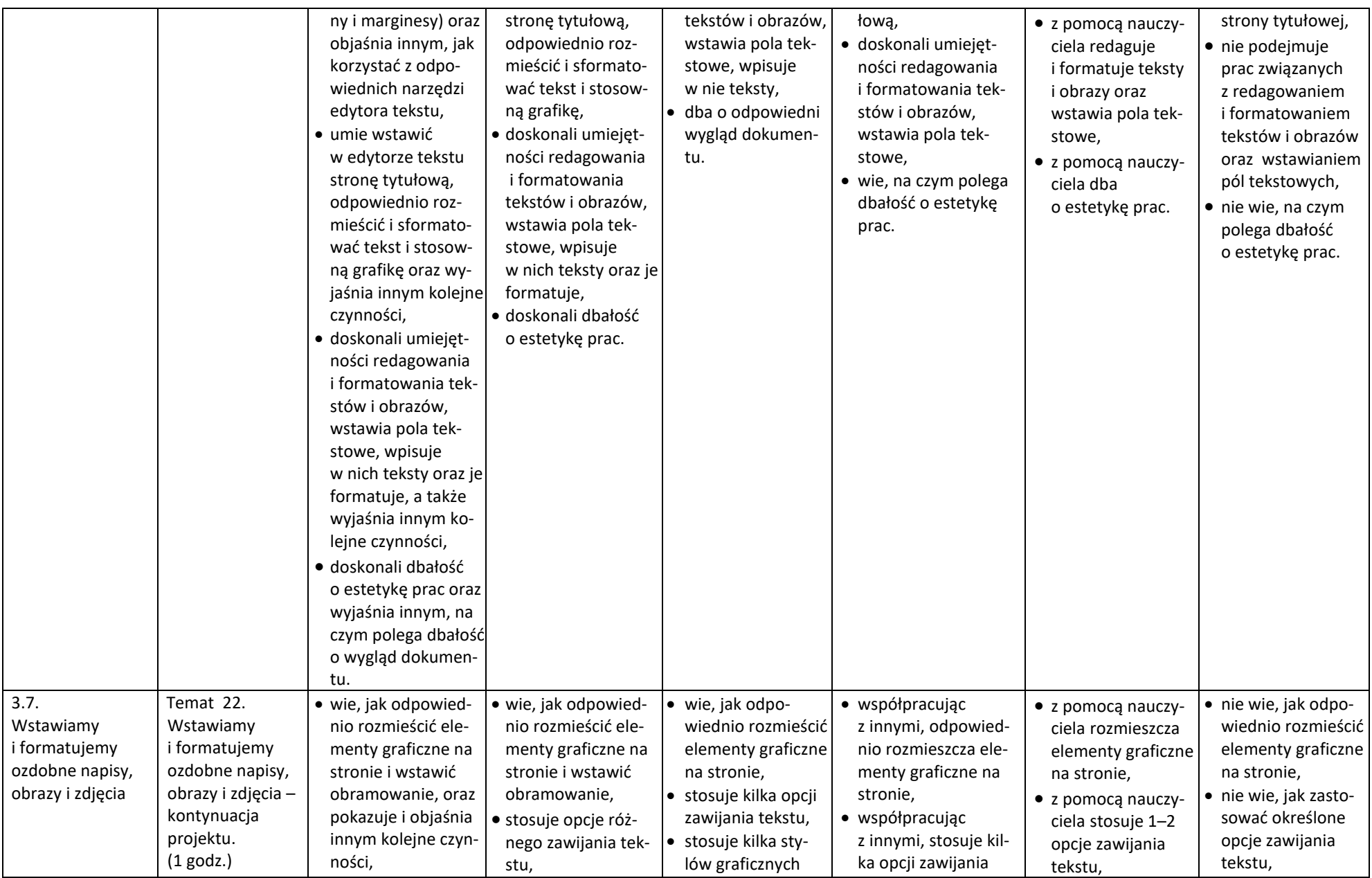

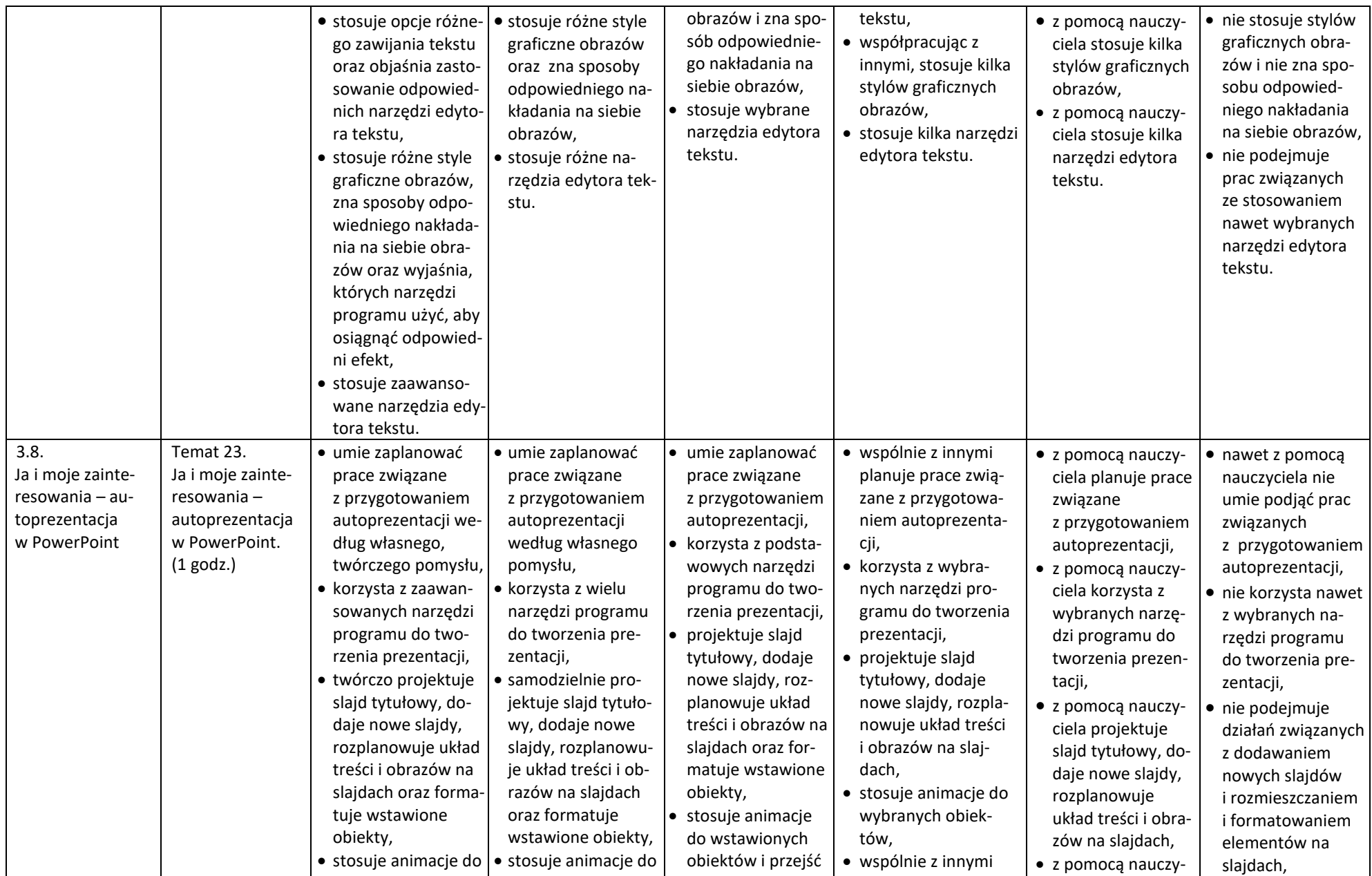

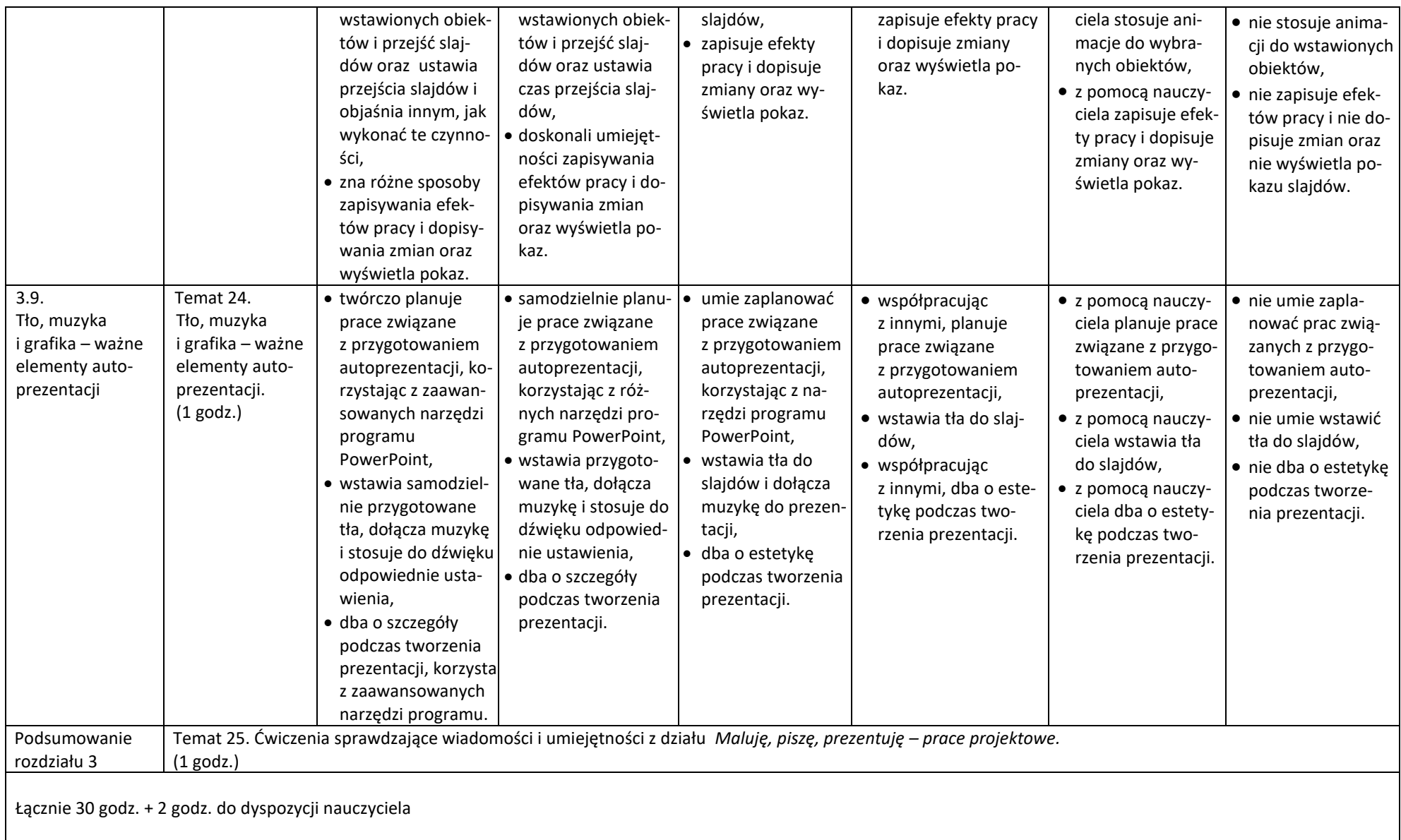